## **Algorithmes et Structures de Données**

**Vendredi 17 novembre 2023 Durée 1H30 – Cours et TD NON autorisés**

## **1. Fonction d'Ackermann - 6 pts**

```
Fonction Ack (m, n : entier) : entier
Var r : entier
Début
      Si m=0
           Alors r \leftarrow n+1 Sinon Si n=0
                        Alors r \leftarrow \text{Ack}(m-1,1)\{\text{@1}\}\Sinon r \leftarrow \text{ Ack}(m-1, \text{ Ack}(m,n-1)\{02\})\{03\} FinSi
      FinSi
Retourner(r)
Fin
```
Simuler les **états successifs de la pile** pour l'appel de l'instruction écrire(Ack(2,1)){@0}

## **2. Calcul d'une fraction continue - 6 pts**

On suppose donnés n+1 nombres entiers strictement positifs  $a_0$ ,  $a_1$ , ...,  $a_n$  dans un tableau a (a[i] =  $a_i$ , i =  $0...n$ ). Type a = tableau[0..100] d'entier

On souhaite calculer, pour un tableau a et une taille n donnés, la valeur du nombre :

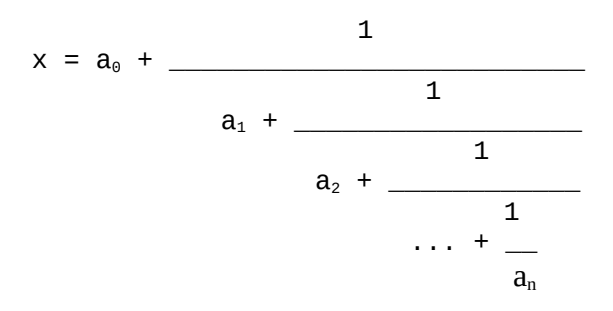

2.1 - Ecrire une **fonction itérative** qui calcule la valeur de ce nombre.

2.2 - Ecrire une **fonction récursive** qui calcule la valeur de ce nombre. Expliquer le principe récursif.

## **3. Recherche de facteurs - 8 pts**

On dispose de n chaînes de caractères qu'on souhaite mettre bout à bout (avec un chevauchement de longueur fixe k) dans le bon ordre pour reconstituer une chaîne globale (version très simplifiée d'un des problèmes de séquencement de l'ADN).

On suppose qu'il n'y a pas 2 chaines qui ont le même préfixe ou le même suffixe. Exemple de chevauchement avec  $k=3$ :<br>A G G C T A **A C G** et **A C G** 1

A G G C T A **A C G** et **A C G** T G A C A T → A G G C T A **A C G** T G A C A T

Exemple :  $n=4$ ,  $k=3$ 

Soient 4 chaines :

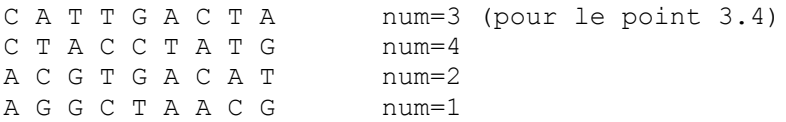

Reconstitution :

A G G C T A **A C G** T G A **C A T** T G A **C T A** C C T A T G (les chevauchements sont mis en gras pour mieux comprendre)

3.1. Ecrire en pseudo-langage une procédure qui charge le fichier de nom nchaines.txt contenant les n chaines (une par ligne) dans un tableau  $\pm$  de type  $\tan$  (les champs val contiennent les chaines et les champs num sont mis à 0)

Type case = Enregistrement val : chaine num : entier FinEnregistrement  $tab = tableau[1..max]$  de case {max  $\ge n$ }

3.2. Ecrire en pseudo-langage les fonctions préfixe(c, k) et suffixe(c, k), qui renvoie la chaine de caractères correspondant au préfixe (ou suffixe) de longueur k de la chaîne c.

3.3. Ecrire en pseudo-langage une procédure qui, étant donnés le tableau t de n chaînes et le chevauchement k, renvoie une chaine reconstituée possible c et remplit les champs num de t avec l'ordre d'apparition de la chaine dans c (respectivement 3 4, 2 et 1 pour l'exemple). Expliquer la méthode en français.

3.4. Ecrire en pseudo-langage une procédure qui enregistre les résultats dans un nouveau fichier (nommé resultat.txt et formaté comme ci-dessous) contenant sur la première ligne la chaine c reconstituée et ensuite les n chaines (une par ligne) avec en fin de ligne la valeur de num correspondante.

```
A G G C T A A C G T G A C A T T G A C T A C C T A T G
C A T T G A C T A ; 3
C T A C C T A T G ; 4
A C G T G A C A T ; 2
A G G C T A A C G ; 1
```